# Generic Collections

*One Interface to Rule Them All*

#### **What are "generic collections"?**

### What is a collection?

- 
- -
- 
- 
- 

### What is a collection?

# '(1 2 3)

### What is a collection?

# '(1 2 3)

# Collections hold values.

#### Racket has lots of collections!

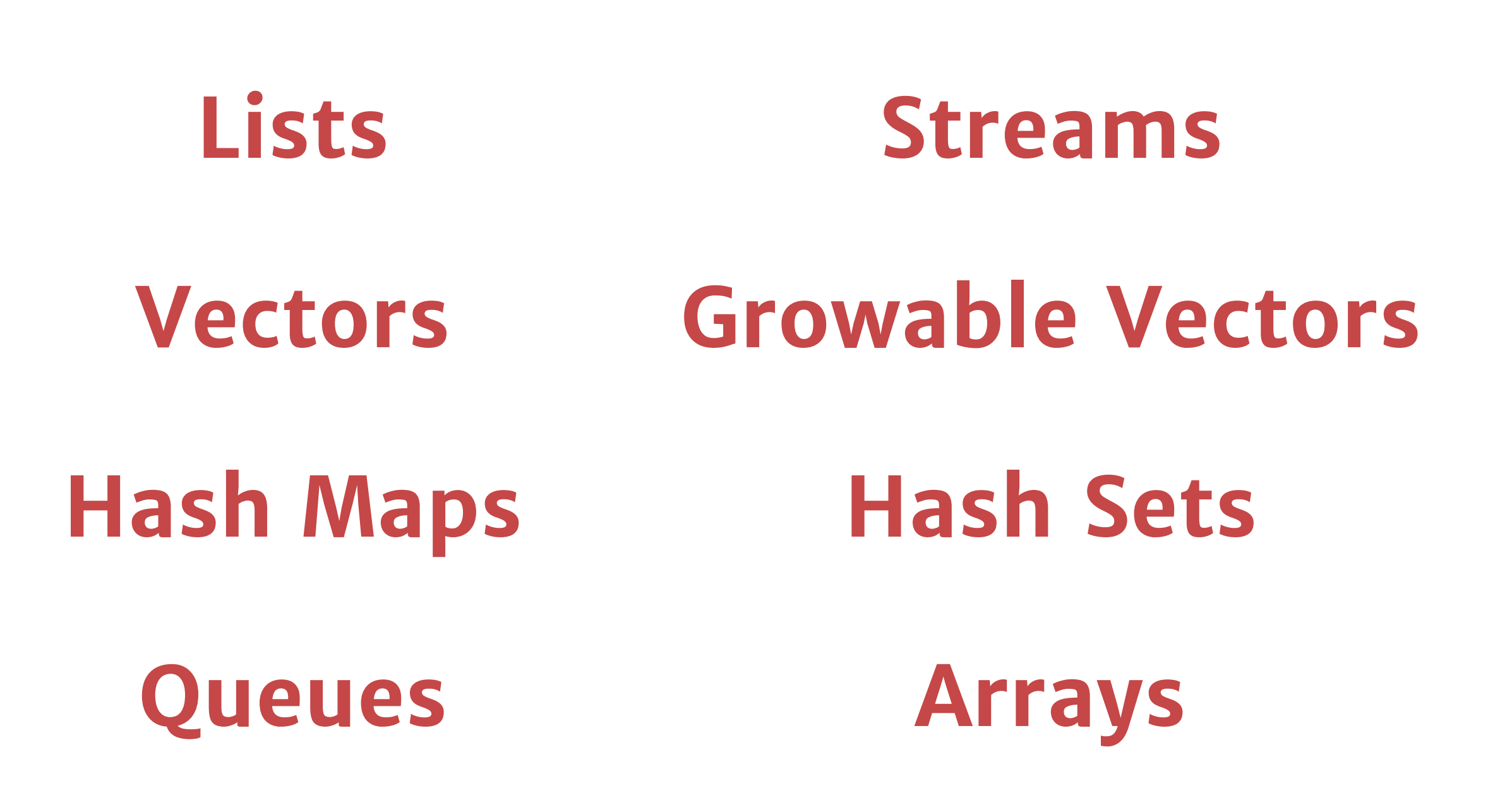

#### **Q: How often do people**  *actually* **use non-lists?**

# **A: Not nearly enough.**

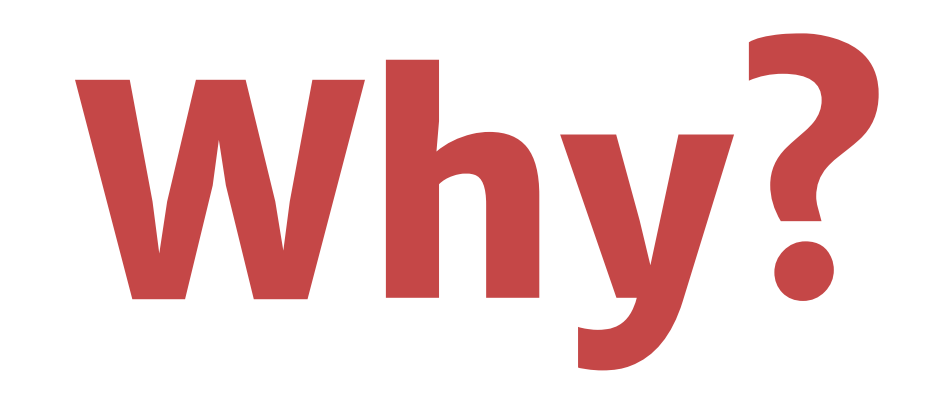

#### But are they good enough?

immutable immutable

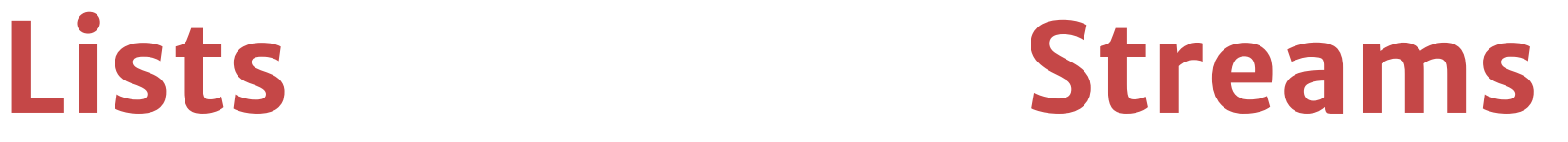

mutable by default always mutable

#### **Hash Maps Hash Sets**

immutable by default immutable by default

#### **Vectors Growable Vectors**

**Queues Arrays** always mutable immutable by default

#### But are they good enough?

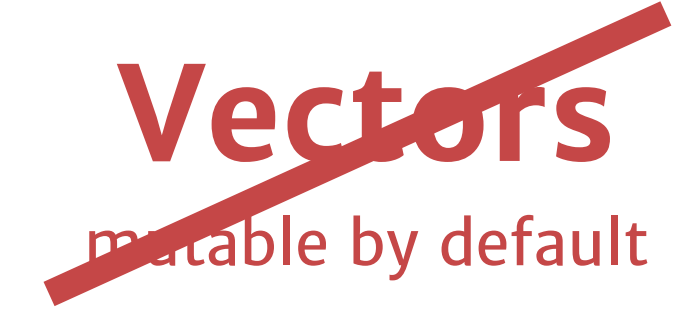

#### **Hash Maps Hash Sets**

immutable by default immutable by default

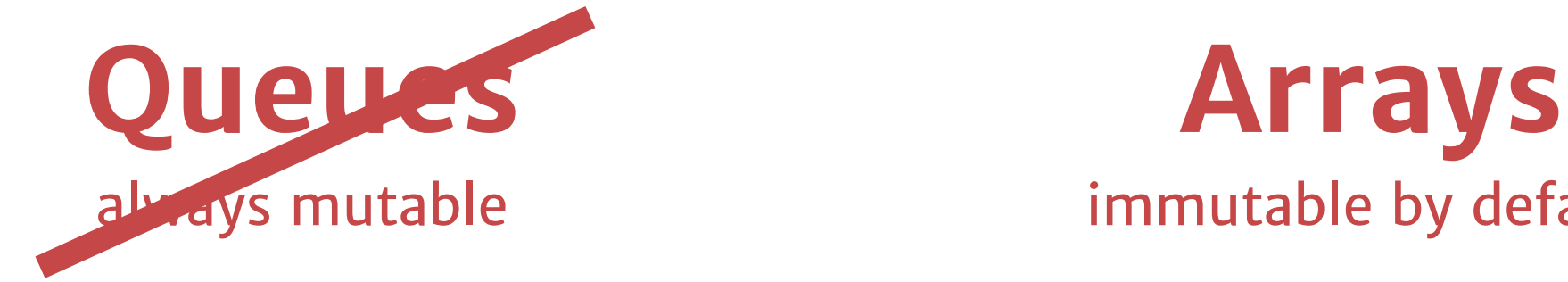

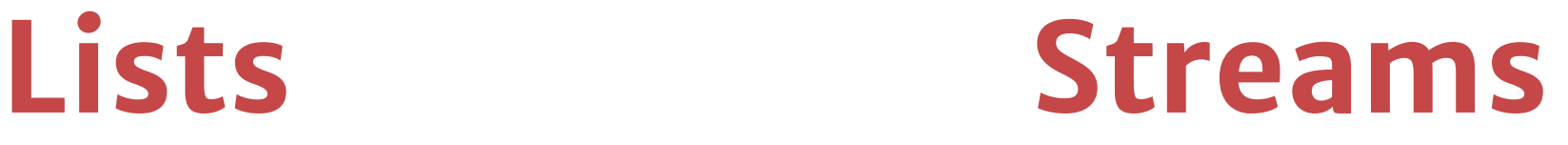

immutable immutable

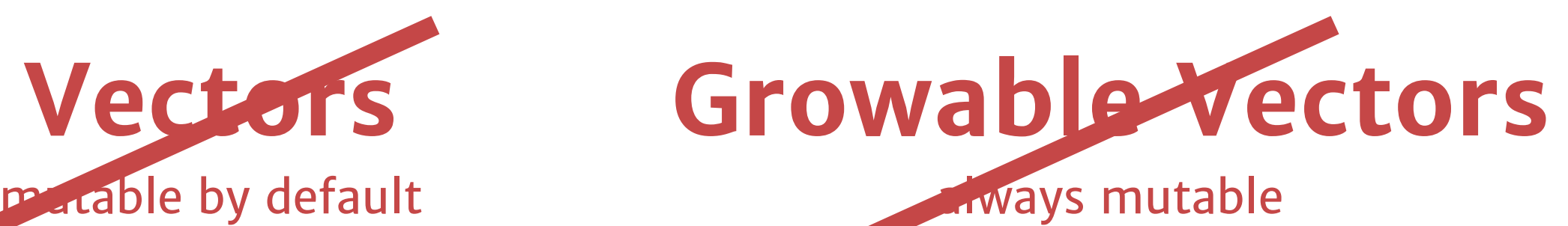

**Lays mutable immutable by default** 

## It's all about the APIs.

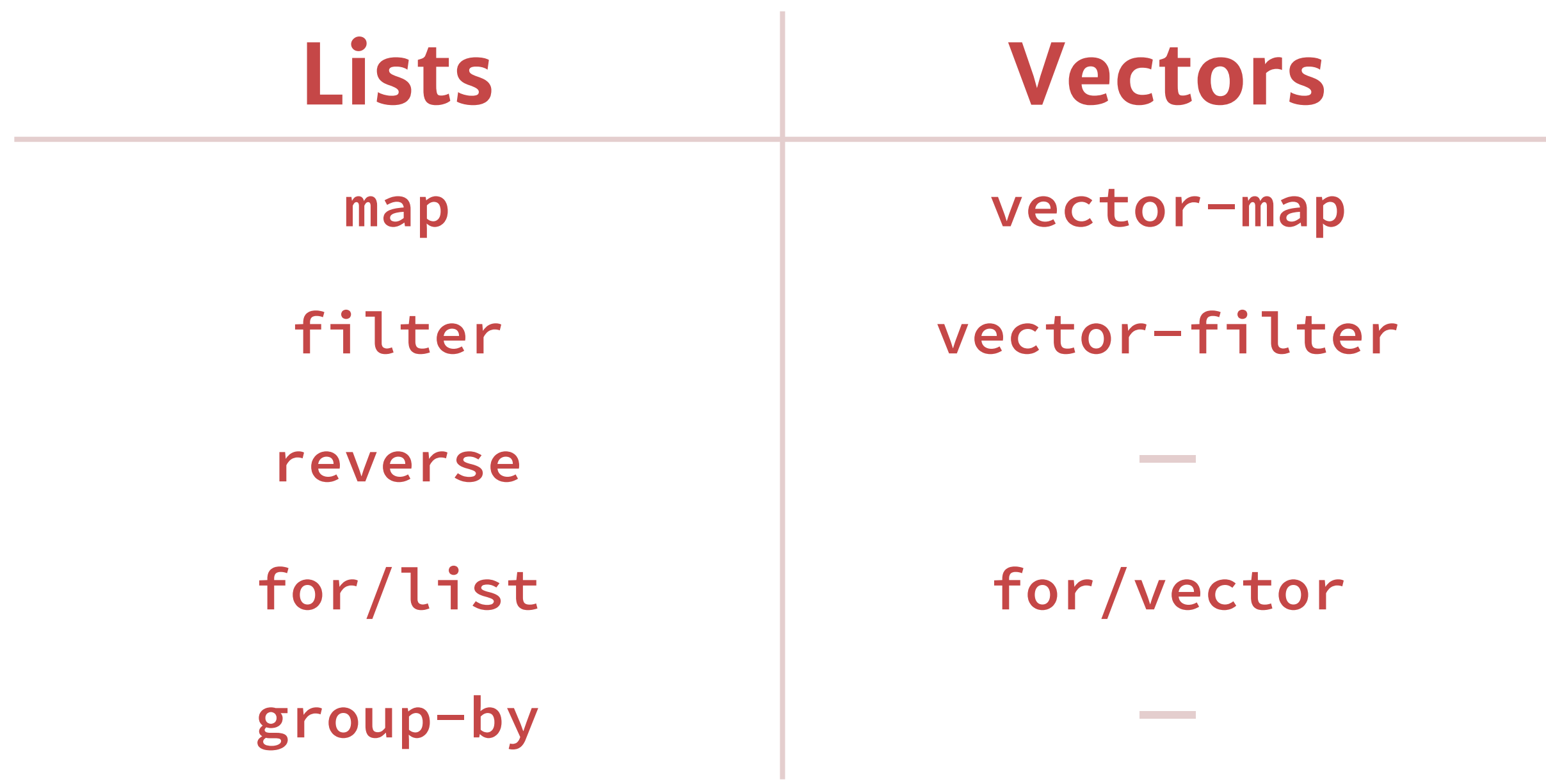

## It's all about the APIs.

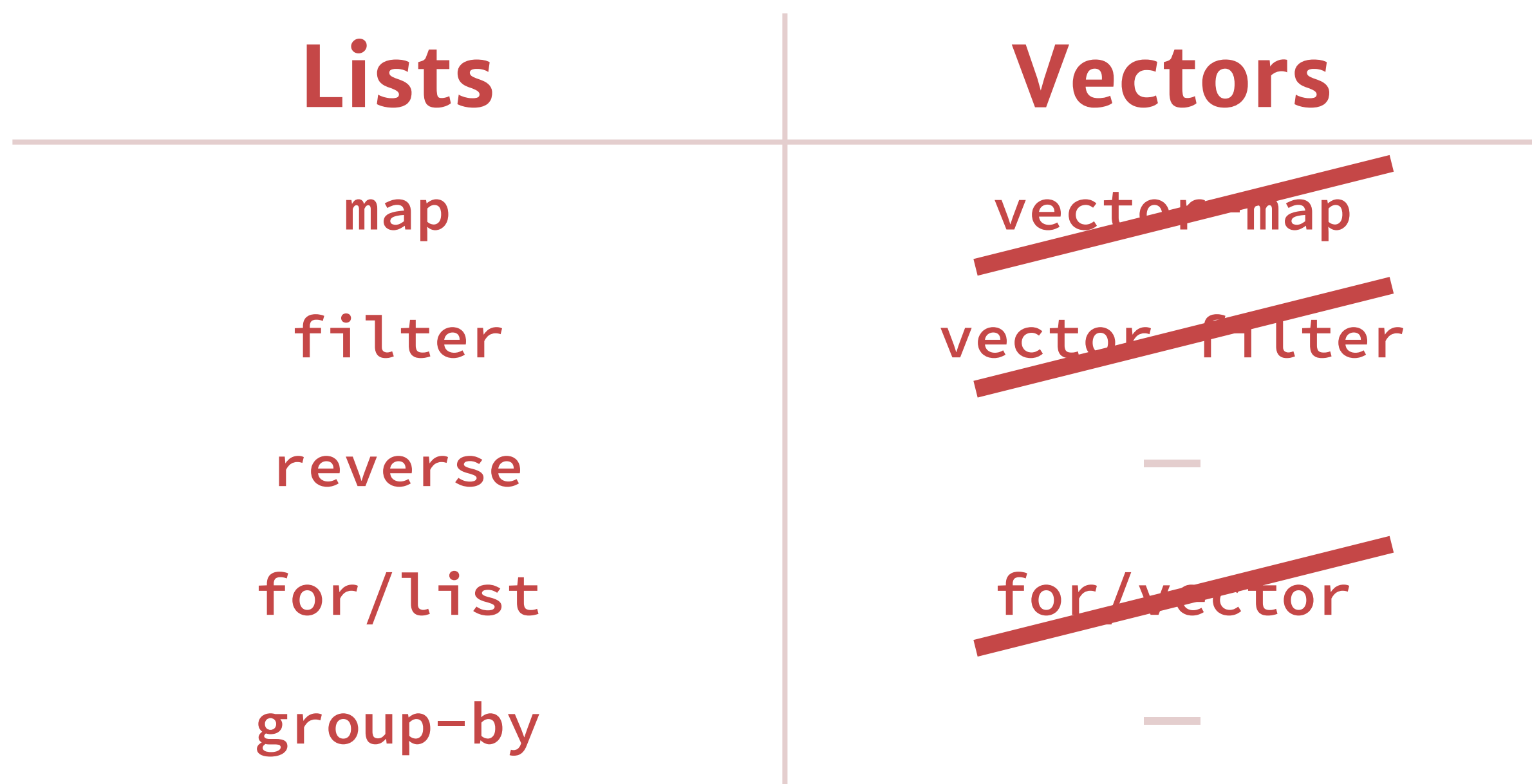

# **Enter generic collections.**

## **Generic collections provide a uniform interface to** *all* **collections while keeping the base set of primitives small.**

#### Primitives

```
'(4 \ 1 \ 2 \ 3)> (conj #(1 2 3) 4)
' # (1 2 3 4)
> (conj (set 1 2 3) 4)
(set 1 3 2 4)
> (conj (set 1 2 3) 3)
(set 1 3 2)
> (set-nth '(1 2 3) 1 'b)
'(1 \ b \ 3)> (set-nth #(1 2 3) 1 'b)
' #(1 b 3)
> (extend #() '(1 2 3))
' # (1 2 3)
```
### Primitives

```
> (first '(1 2 3))
1
> (rest '(1 2 3))
' (2 3)> (first #(1 2 3))
1
> (rest #(1 2 3))
#<random-access-sequence>
> (nth '(1 2 3) 1)
2
> (nth #(1 2 3) 1)
2
> (random-access? '(1 2 3))
#f> (random-access? #(1 2 3))
#t
```
### The Basics

```
> (require alexis/collection)
> (third #(1 2 3))
3
> (set-nth (stream 'a 'b 'c) 1 'B)
#<stream>
> (sequence->list (set-nth (stream 'a 'b 'c) 1 'B))
'(a \ B \ c)> (apply + (set 1 1 2 3 5 8))
19
```
## Immutability

#### > (first (vector 1 2 3)) first: contract violation expected: sequence?, which must be immutable given: '#(1 2 3), which is mutable in: an and/c case of the 1st argument of (-> (and/c sequence? (not/c empty?)) any) contract from: <pkgs>/alexis-collections/alexis/collection/collection.rkt blaming: top-level (assuming the contract is correct) at: <pkgs>/alexis-collections/alexis/collection/collection.rkt:44.3

#### What about the **important functions?**

#### fold

```
> (fold1 + 0 '(1 2 3))6
> (fold1 + 0 #(1 2 3))6
> (fold1 + 0 (set 1 2 3))6
> (fold1 + 0 (stream 1 2 3))6
> (fold1 + 0 '(1 2) +(3 4) (set 5 6) (stream 7 8))36
```
#### **Q: What do we do for variadic functions that return collections?**

 $(map + (1 2 3) # (4 5 6))$ 

**A: Don't return a concrete sequence… return a continuation!**

## **This sounds a lot like lazy sequences.**

#### map and filter

 $>$  (map + '(1 2 3) #(4 5 6)) #<stream> > (filter even? (set 1 2 3 4 5 6 7)) #<stream>

### map and filter

> (sequence->list (map + '(1 2 3) #(4 5 6)))  $' (5 7 9)$ > (sequence->list (filter even? (set 1 2 3 4 5 6 7)))  $(2 \ 4 \ 6)$ 

### Laziness is free!

> (define lazy-seq (map add1 (range 20))) > lazy-seq #<stream> > (nth lazy-seq 15) 16

#### Laziness is fun (and useful)!

- > (define squares (map (λ (n) (\* n n)) (naturals))) > (nth squares 25) 625
- > (define fibs (stream\* 1 1 (map + fibs (rest fibs)))) > (sequence->list (take 15 fibs))
- '(1 1 2 3 5 8 13 21 34 55 89 144 233 377 610)
- > (define random-letters

(map integer->char (map (curry + 65) (randoms 26)))) > (sequence->string (take 15 random-letters)) "WEDWOHVSYILHTYN"

#### Genericism can be more efficient!

> (reverse '(1 2 3 4))  $' (4 \; 3 \; 2 \; 1)$ > (reverse #(1 2 3 4)) #<random-access-sequence> > (first (reverse #(1 2 3 4))) 4

# **Is this idiomatic Racket?**

## for loops

> (for ([x (take 5 (randoms))]) (displayln x)) 0.3295752491223747 0.4017543197993419 0.5215969193941353 0.27070311580464435 0.21192086885672548

## for loops

```
> (define lazy
    (for/sequence ([(x i) (in-indexed (take 5 (randoms 10)))])
     (cons i x)))
> lazy
#<stream>
```

```
> (sequence->list lazy)
'((0 \t1) (1 \t7) (2 \t7) (3 \t4) (4 \t9))
```
## for loops

> (define squares (for/sequence ([x (naturals)])  $(\star \times \times))$ > squares #<stream> > (sequence->list (take 5 squares))  $'$  (0 1 4 9 16)

**Loops are extensible with for/sequence/derived.**

#### match

> (match (stream 1 2 3 4) [(sequence a b c d) c]) 3 > (match (stream 1 2 3 4) [(sequence a b ... c) b])  $(2 \ 3)$ > (match (naturals) [(sequence a b ...) (cons a b)])  $'$  (0 . # < stream > )

#### Contracts

```
> (define/contract (sum seq)
    ((sequenceof number?) . -> . number?)
    (fold + 0 seq))> (sum (range 50))
1225
> (sum '(1 2 something-else 4))
sum: contract violation
  expected: number?
  given: 'something-else
  in: an element of
      the 1st argument of
      (-> (sequenceof number?) number?)
  contract from: (function sum)
  blaming: top-level
   (assuming the contract is correct)
  at: eval:1.0
```
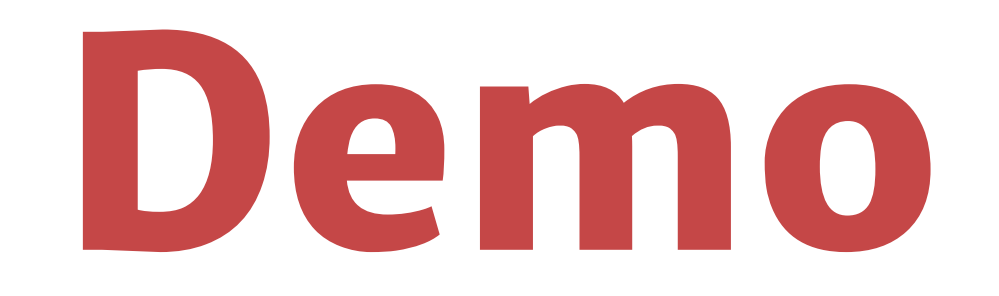

# Thank you!

#### Packages

*raco pkg install alexis-collections raco pkg install alexis-pvector raco pkg install alexis-collection-lens*

#### GitHub *http://github.com/lexi-lambda*